# INSTRUCTIVO PARA REUTILIZAR ENTORNOS

en la plataforma institucional Mediación Virtual

Un entorno virtual de aprendizaje, conocido como aula virtual, se crea para la interacción sincrónica y asincrónica entre docentes y estudiantes. En la Universidad de Costa Rica cada docente puede abrir entornos si así lo desea, respetando la distribución de cursos que se hace en la Guía de Horarios de cada ciclo lectivo.

> Para más información... **t** 2511.5015

#### **f** © O

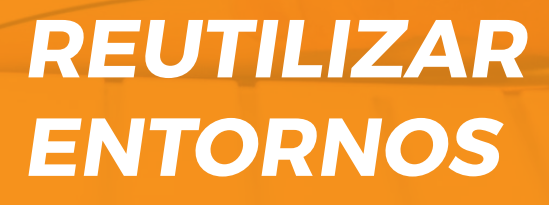

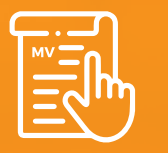

MV 3.5 Versión de moodle

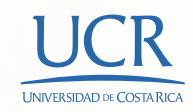

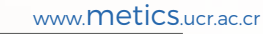

# REUTILIZACIÓN DE UN ENTORNO DE CICLOS ANTERIORES

Todo entorno virtual de un curso puede volver a utilizarse en próximos ciclos lectivos en los que se ofrezca el mismo curso. A este proceso se le llama Reutilización de Entornos virtuales y consiste en volver a solicitar la habilitación del mismo curso en un nuevo ciclo lectivo.

### IMPORTANTE:

Si usted está actualmente ofreciendo un curso y requiere dar el mismo curso en el siguiente ciclo lectivo, debe dar por terminado su curso actual: entregar notas, hacer los examenes de ampliación y presentar el registro de notas a su unidad académica, para que pueda iniciar con el proceso de Reutilización de su entorno virtual.

Para hacer la reutilización, proceda de la siguiente forma:

- 1. Realice una copia de respaldo de su entorno virtual. Tome en cuenta que en la copia de respaldo no se guardan las participaciones ni registros de calificaciones de los estudiantes. Por tanto, des cargue las entregas, participaciones y calificaciones del estudiantado de ciclos anteriores en su computadora. En el siguiente enlace puede encontrar manuales sobre cómo hacer este respaldo [\(Ir a manuales de METICS\).](https://metics.ucr.ac.cr/es/recursos-docentes/manuales)
- 2. Ingrese al entorno virtual, actualice los datos del encabezado correspondientes al nuevo ciclo lectivo, así como el programa del curso y la información necesaria. Por último, actualice las fechas en los bloques del entorno virtual.
- 3. Oculte lo que no desea que sea visible para el estudiantado.
- 4. Proceda con la solicitud de habilitación según los pasos mencionados en el apartado anterior.

Tenga en cuenta que al volver a habilitar un entorno para un nuevo ciclo se eliminan los registros de estudiantes de ciclos anteriores.

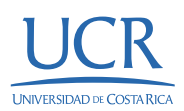

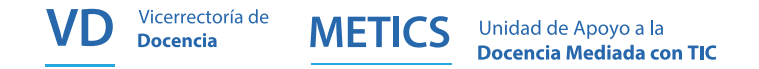

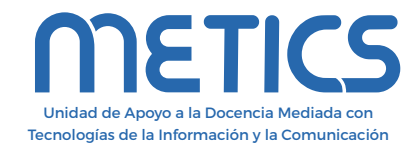

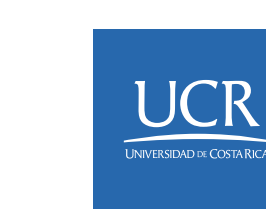

Instructivo

Instructivo

Los derechos patrimoniales de esta obra pertenecen a la Universidad de Costa Rica y son para uso académico. Realizado por la Unidad de Apoyo a la Docencia Mediada con Tecnologías de la Información y la Comunicación (METICS), Vicerrectoría de Docencia. Manual REUTILIZAR ENTORNOS / METICS. 1°.ed. —San José, CR: Vicerrectoría de Docencia, Universidad de Costa Rica (UCR), 2024

Para más información... 2511.5015  $\mathbf{C}$ 

#### **f © O**

www.metics.ucr.ac.cr

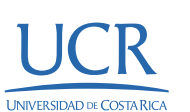